## St Cuthbert's

Catholic High School

Educating boys since 1881

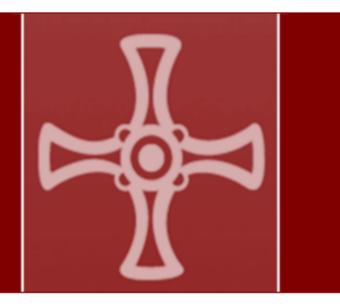

## Step by step guide on how to access and use Microsoft Teams for remote learning

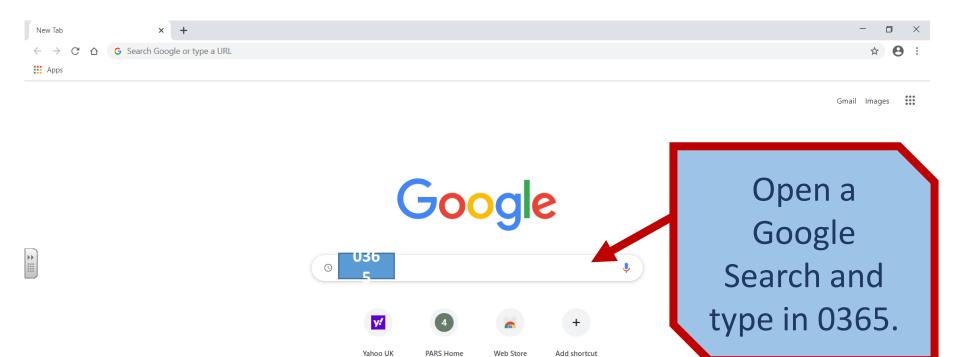

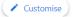

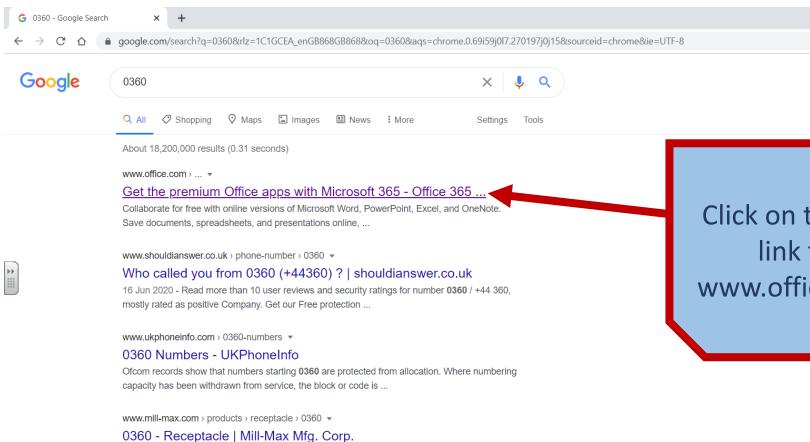

Products 1 - 6 of 6 - Overview. Description: Receptacle With No Tail Accepts .032"-.046" (0,813-

1,168mm) diameter leads. Mounting Feature: Non-Plated Through ...

Click on the first link for www.office.com.

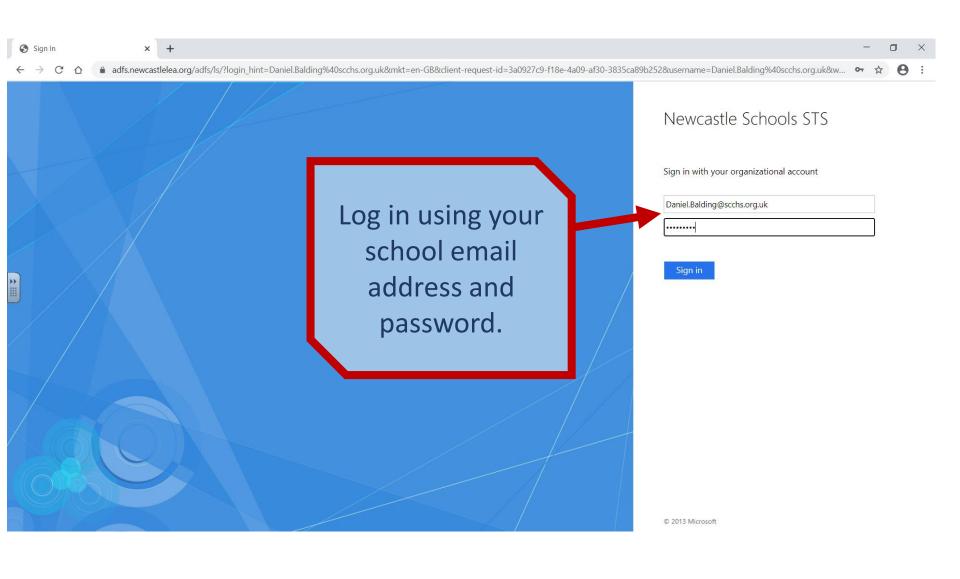

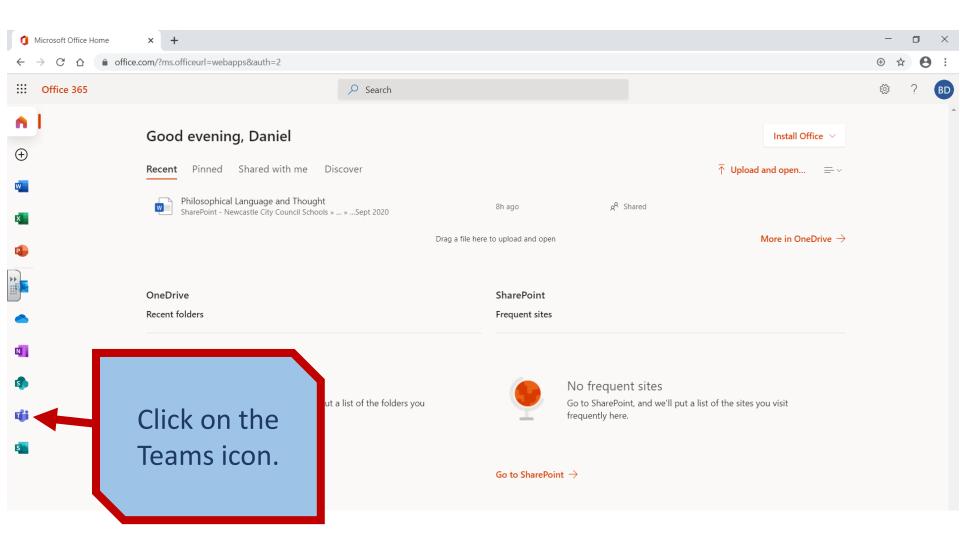

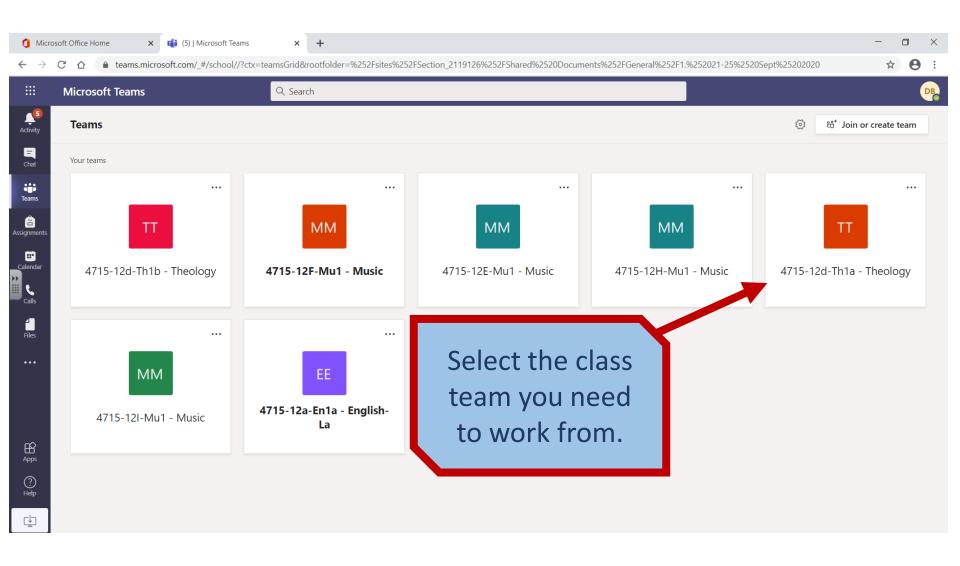

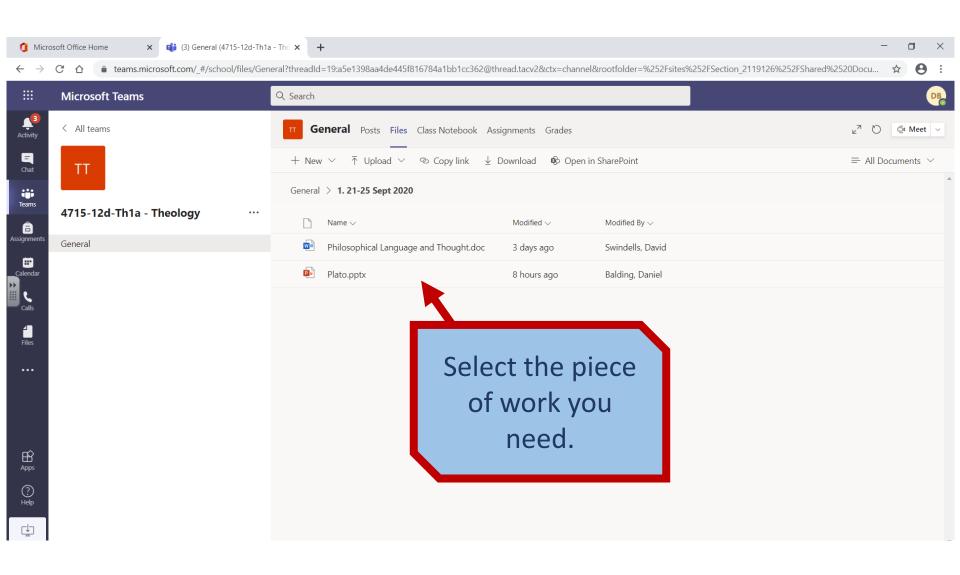

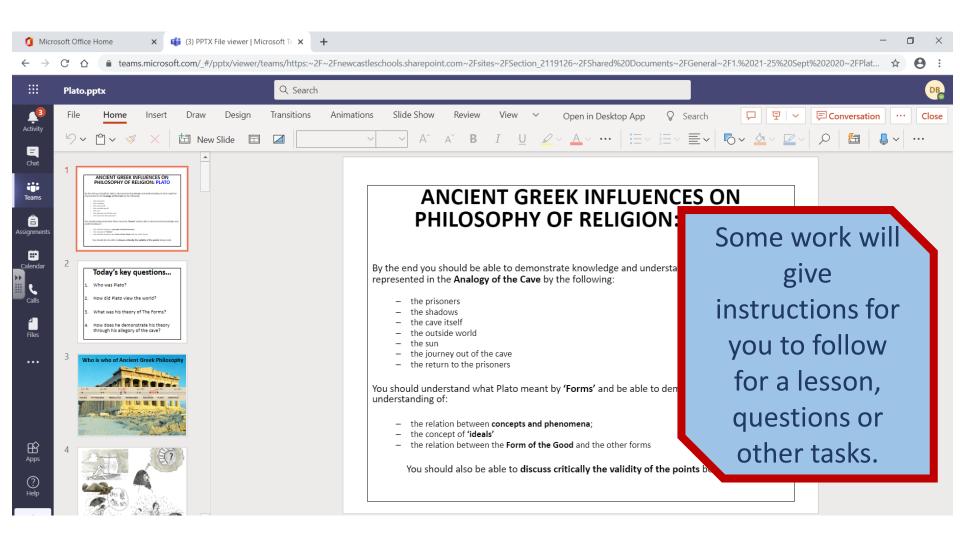

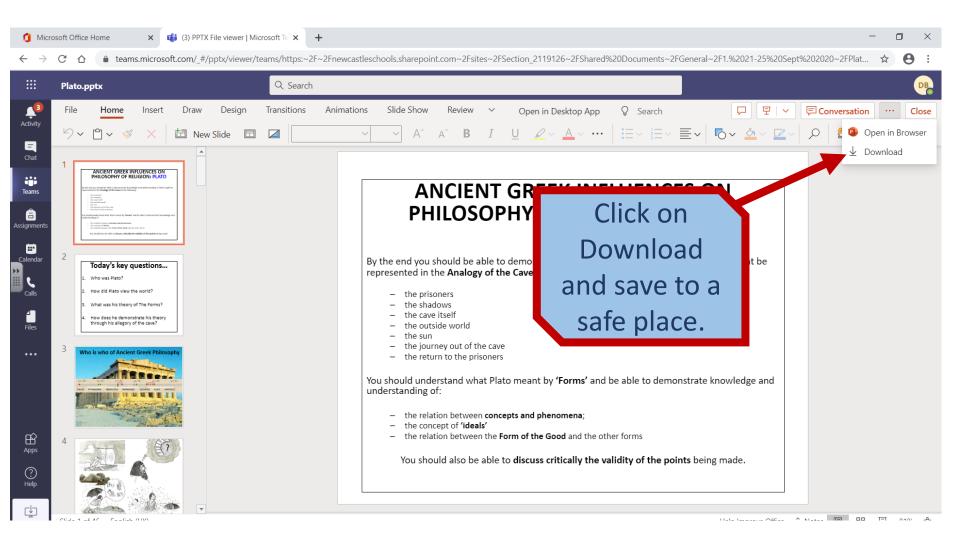

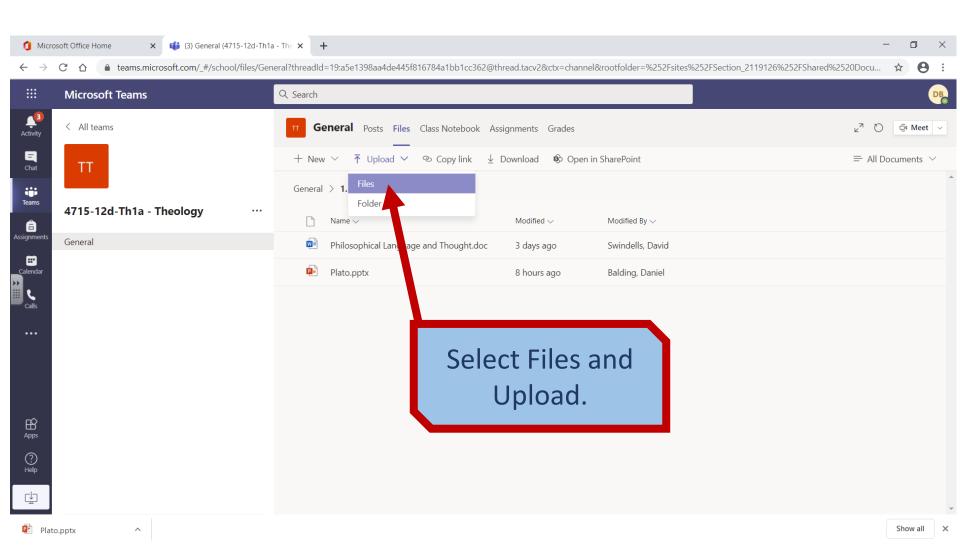

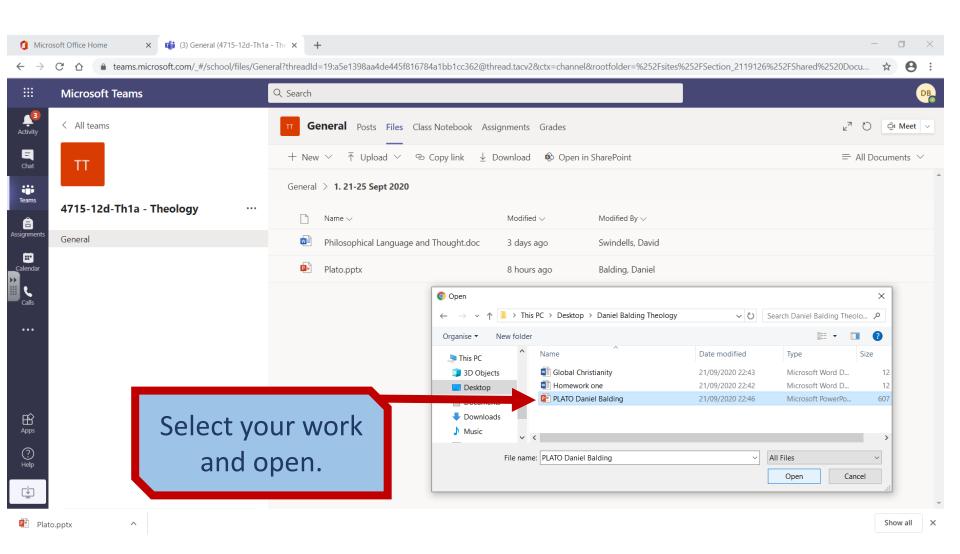

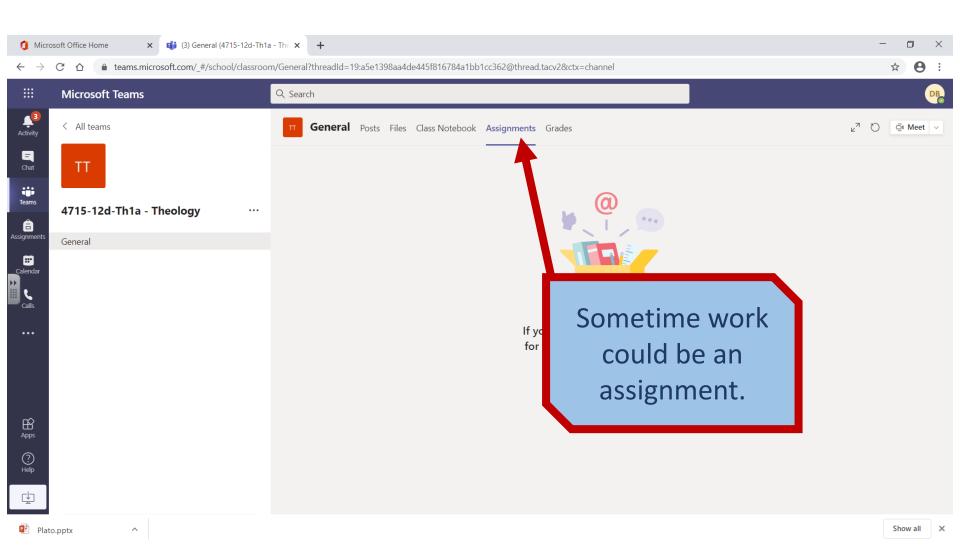

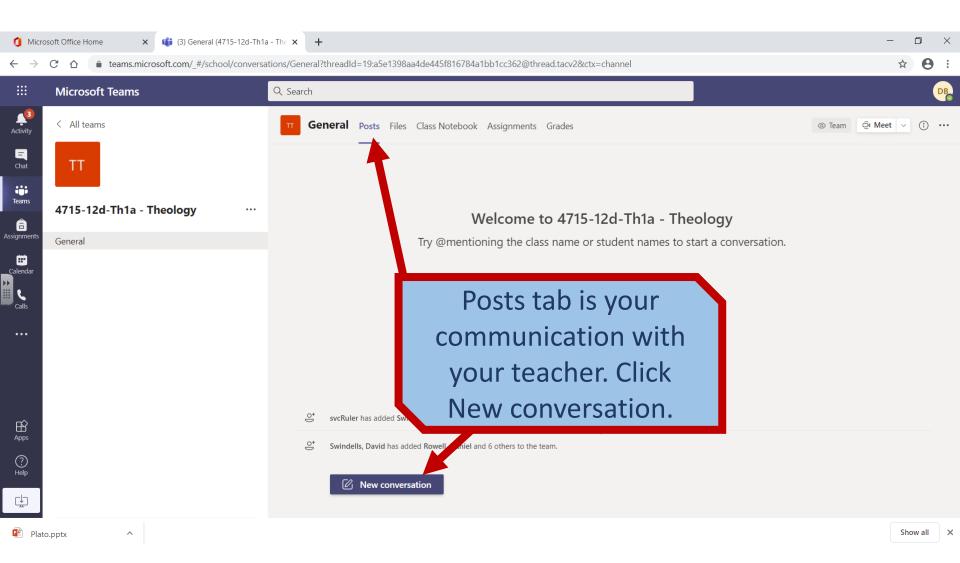

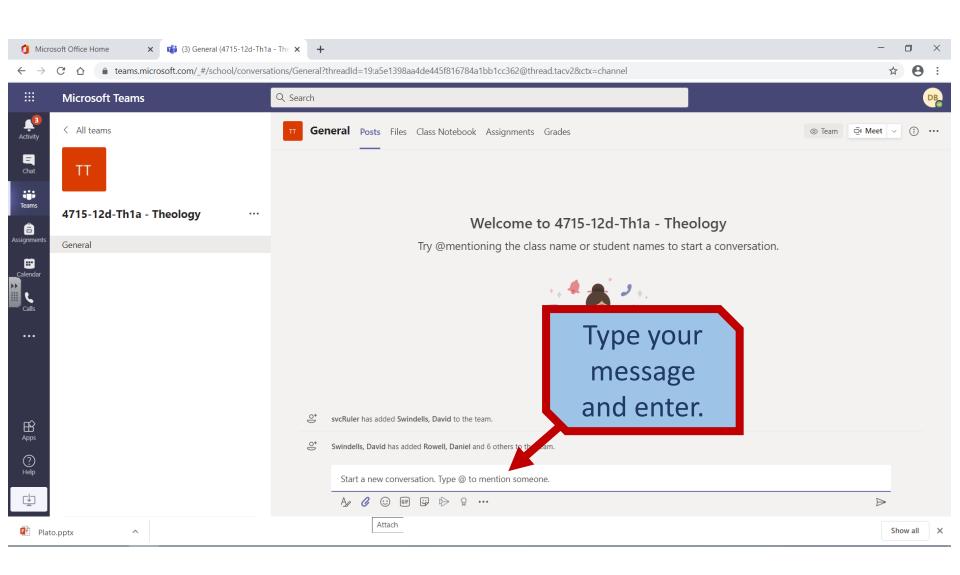